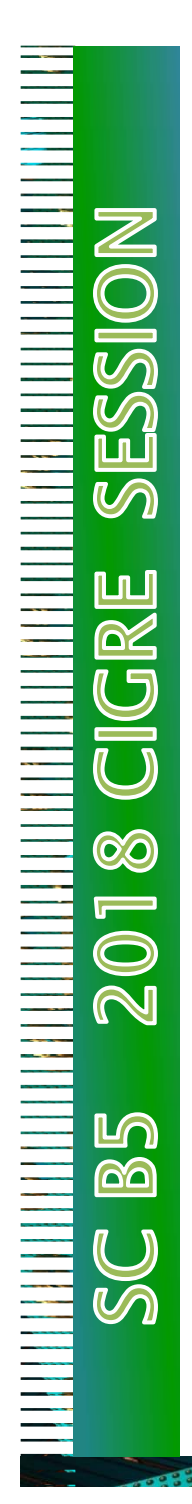

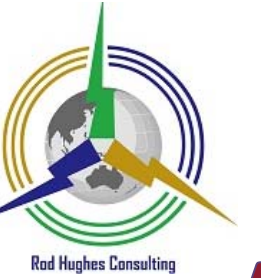

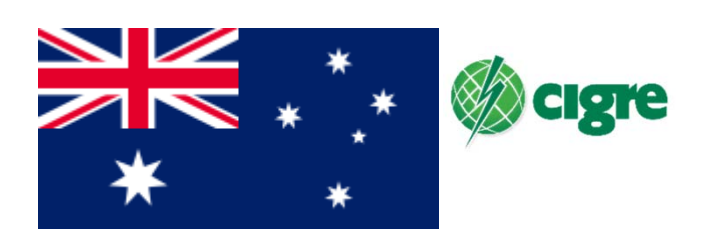

## **AUDITING TOOLS FOR IEC 61850**

## PS 2, Q2.8 **Rod Hughes (AU)**

rgh@rodhughesconsulting.com rodney.hughes@ghd.com

presented by Peter Bishop **CIGRE AU B5 Convenor** 

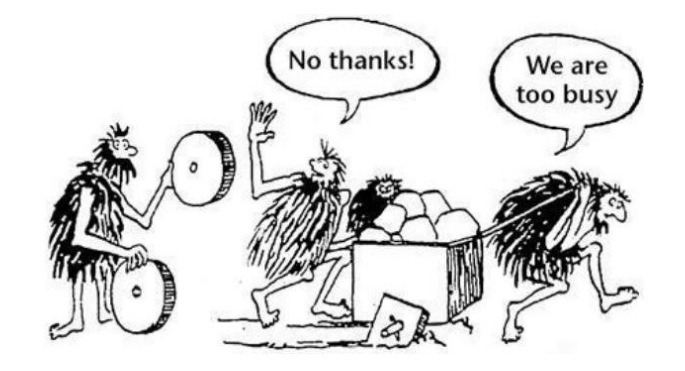

PS2 Q2.6 (R Hughes AU) **SC B5 Discussion Group Meeting – 29.08.18**  *<sup>1</sup>*

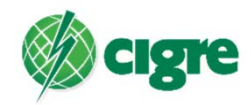

• Publish‐Subscribe Excel matrix difficult to validate

 $\mathbb N$ 

 $\mathcal{U}$ 

ப்ப

62

 $\overline{J}$ 

ඟ

 $\blacksquare$ 

 $\bigcirc$ 

 $\mathbb N$ 

மி

രി

 $\bm{U}$ 

- Need independent visualisation tool to interrogate and validate message configurations
- CIGRE SC B5 2017 Paper 102 QUALITY ASSURANCE OF GOOSE/SV ENGINEERING CONFIGURATION IN THE SCL FILES

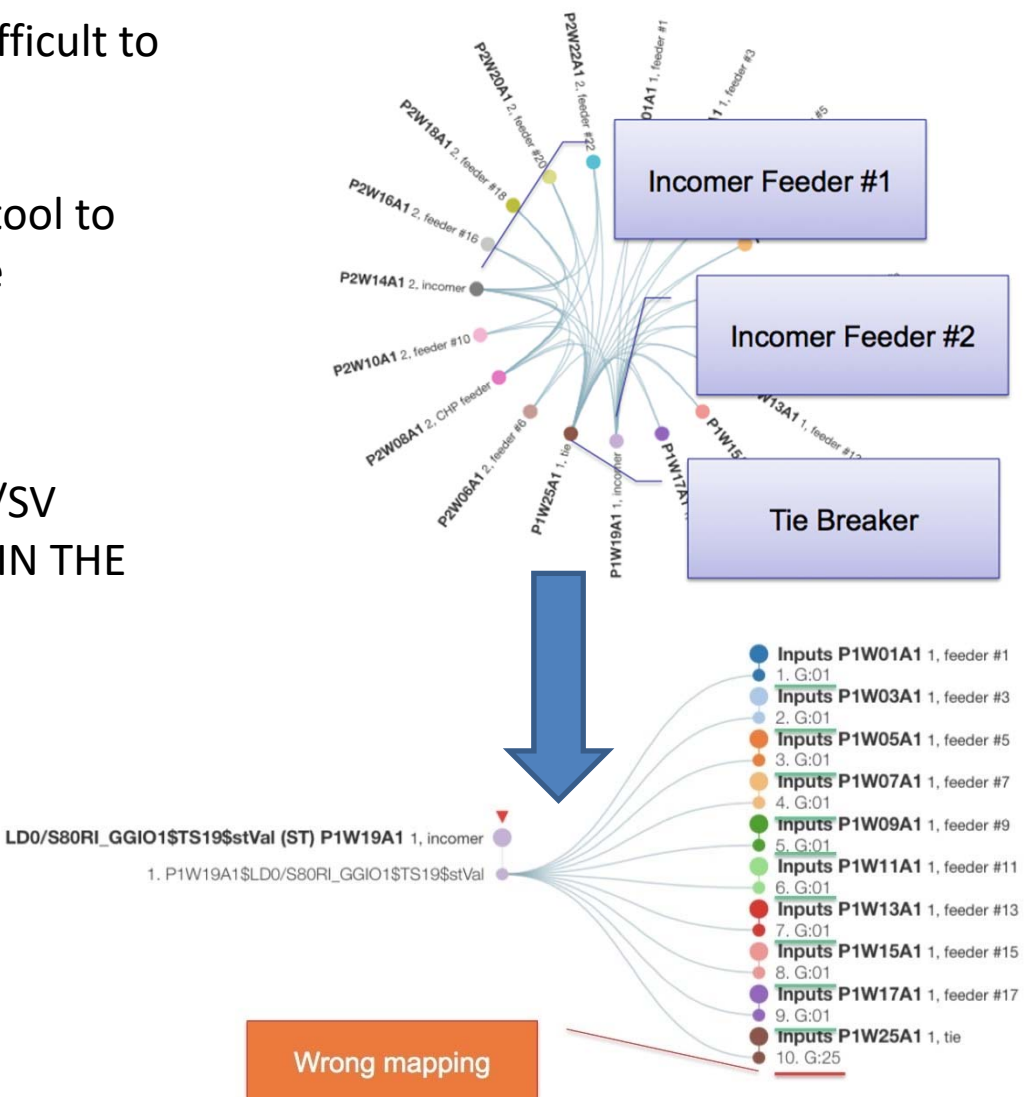

## PS2 Q2.6 (R Hughes AU) **SC B5 Discussion Group Meeting – 29.08.18**  *<sup>1</sup>*

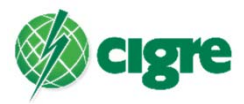

## CIGRE SC B5 2017 Paper 103 QUALITY ASSURANCE OF GOOSE/SV ENGINEERING CONFIGURATION IN THE SCL FILES

• Hybrid operating and test environments

DIQ

 $\overline{\mathscr{S}}$ 

VQ

ப்ப <u>රු</u>

 $\overline{1}$ 

ග්

 $\equiv$  $\bigcirc$  $\overline{\mathbb{N}}$ 

LO രി

 $\bar{\mathcal{M}}$ 

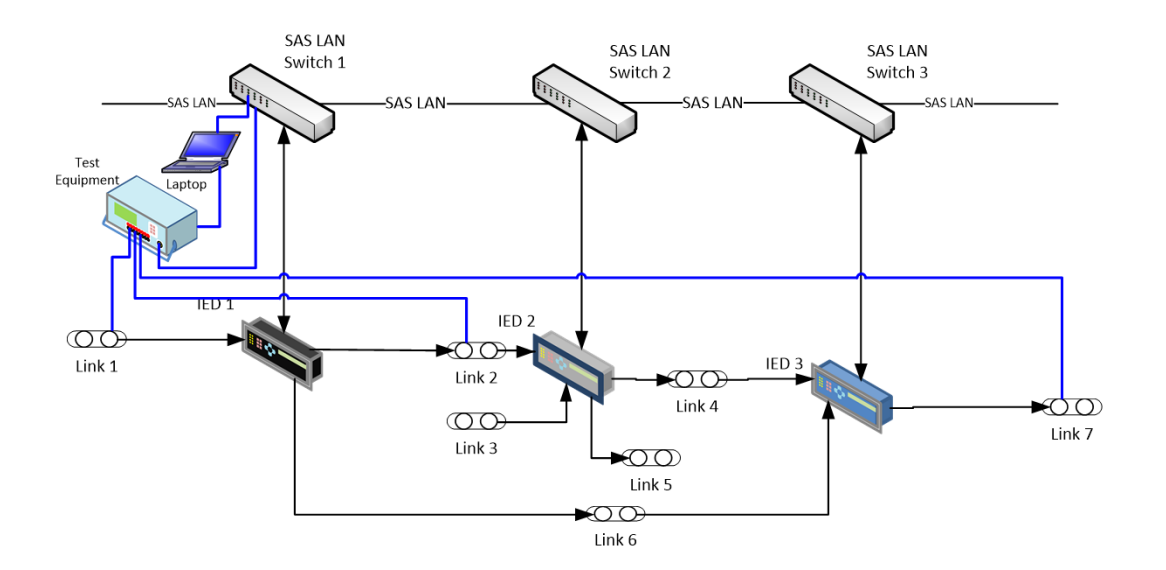

• Use GOOSE‐Wire test interface unit to avoid throwing old conventional test sets in the bin!!

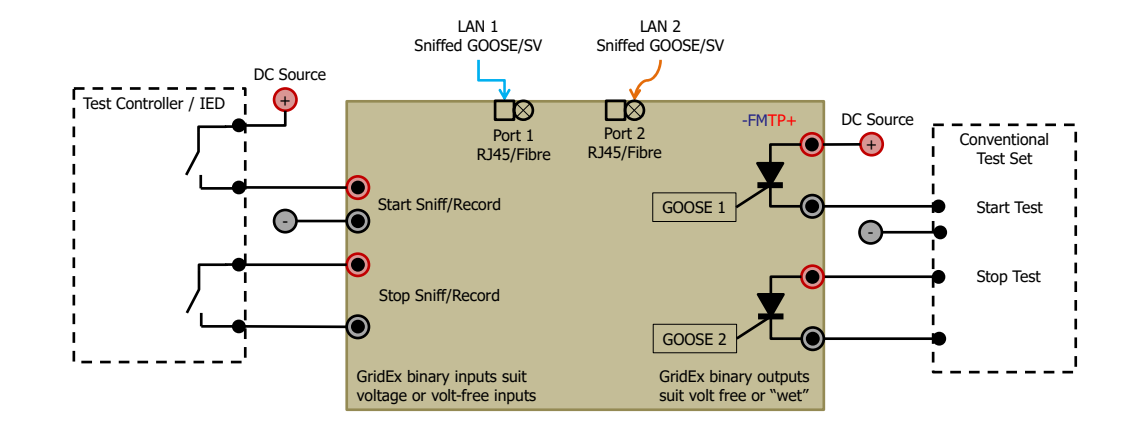

PS2 Q2.6 (R Hughes AU) **SC B5 Discussion Group Meeting – 29.08.18**  *<sup>1</sup>*

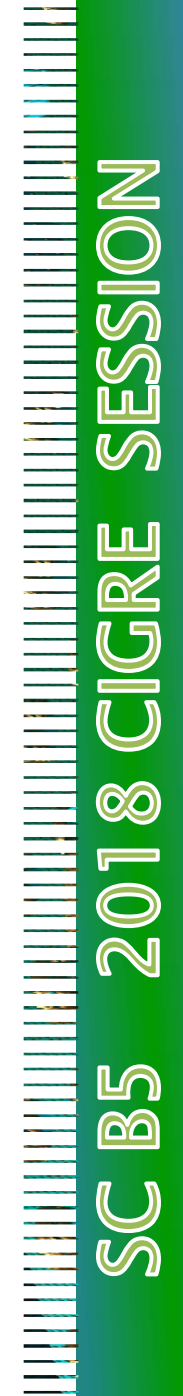

• Wireshark is a commonly used "visualisation" tool for LAN Messages

**GridEx®** 

• No inherent meaning of the dataset

Config

- No interpretation of the messages
- What is on/off

Subscribing View

Main

• Timing/sequence of events

Analysis

• Waveform vector and harmonics display File

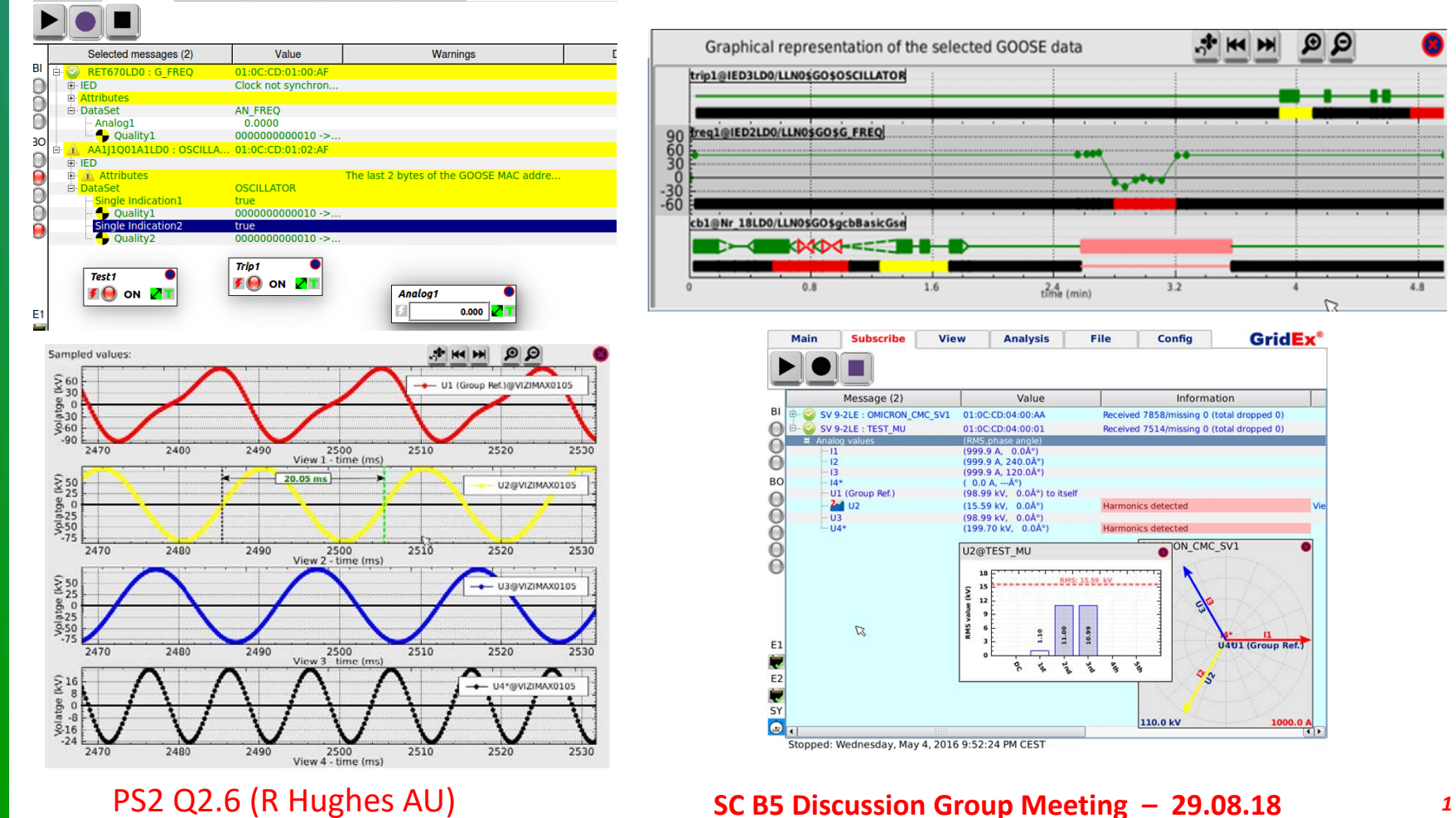

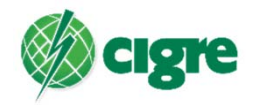

- Need independent visualisation tool to identify differences between as‐operating configuration and SCL files
- Has the system been correctly configured according to the SCL files?
- Do you have true as-operating SCL files from the contractor?
- $\bullet$ Has anything changed since last sniff?

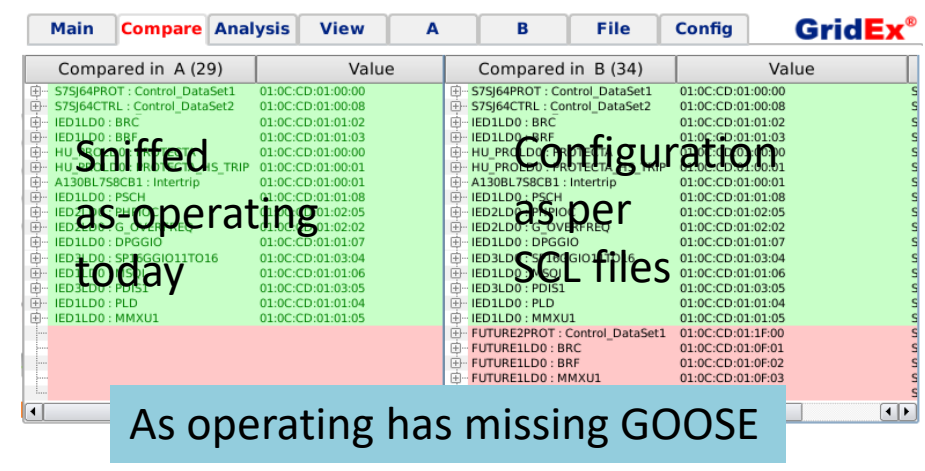

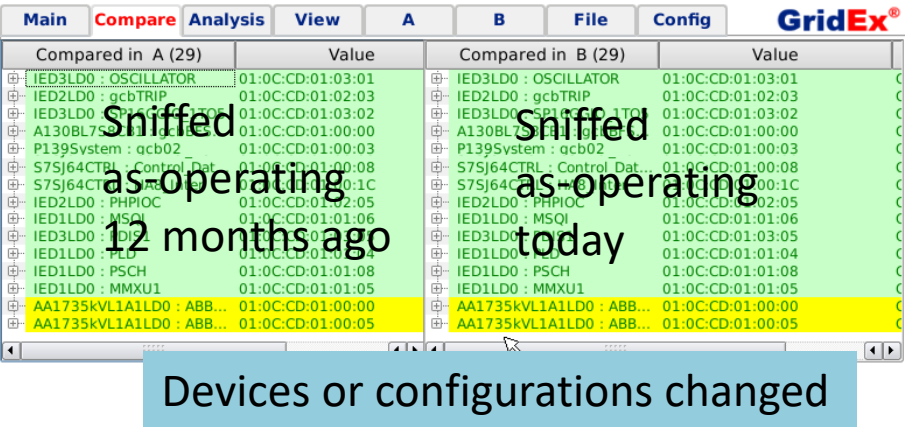

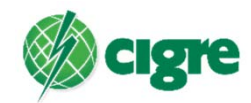